# САНКТ-ПЕТЕРБУРГСКИЙ ГОСУДАРСТВЕННЫЙ УНИВЕРСИТЕТ ФАКУЛЬТЕТ ПРИКЛАДНОЙ МАТЕМАТИКИ – ПРОЦЕССОВ УПРАВЛЕНИЯ КАФЕДРА МОДЕЛИРОВАНИЯ ЭКОНОМИЧЕСКИХ СИСТЕМ

# Колесова Александра Александровна

# Выпускная квалификационная работа бакалавра

# Применение идентификаторов состояния в динамических моделях межотраслевого баланса

Направление 010400 Прикладная математика и информатика

> Научный руководитель, доктор физ.-мат. наук, профессор Смирнов Н. В.

Санкт-Петербург 2017

# Содержание

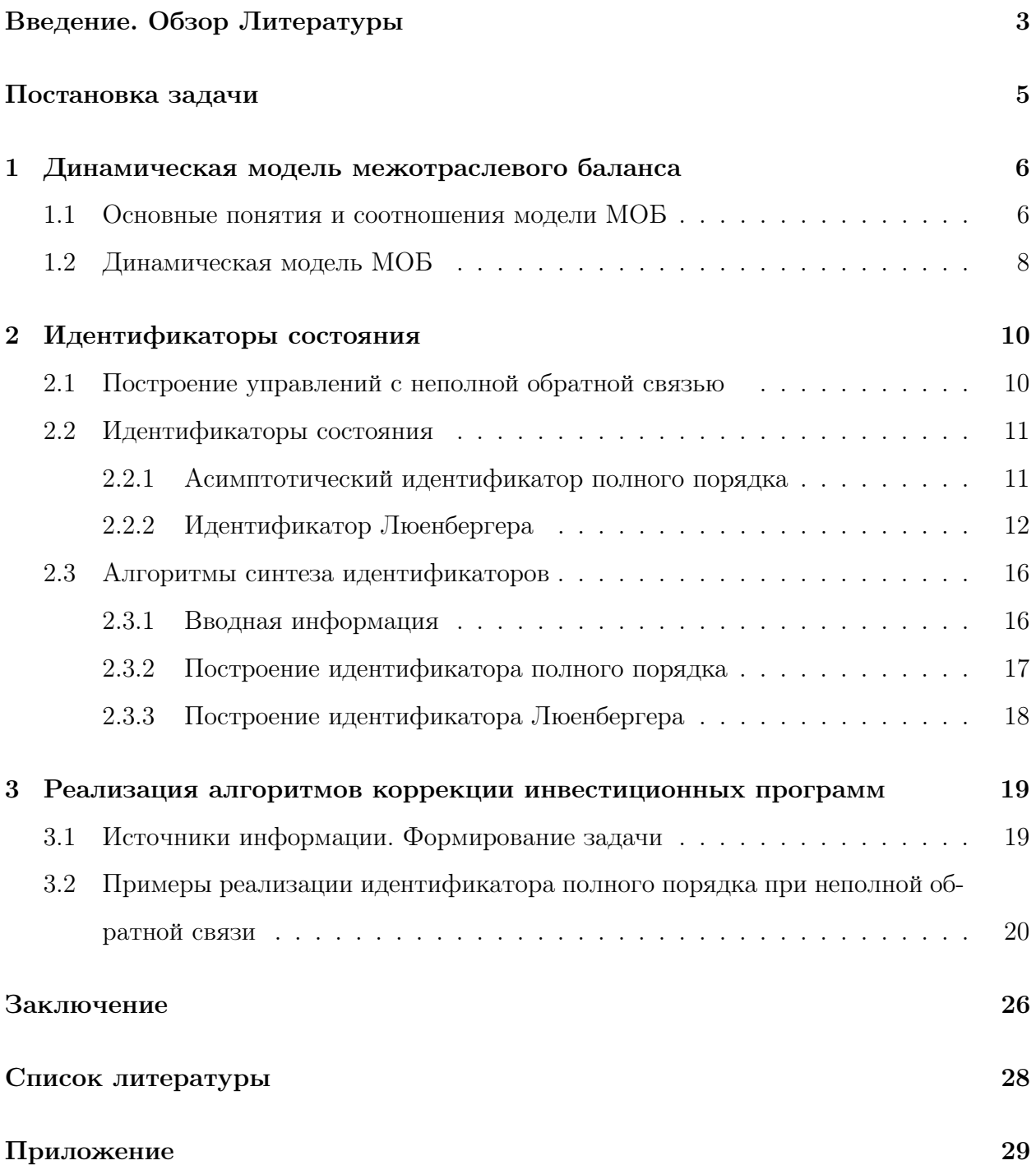

## Введение. Обзор литературы

Теоритические основы метода межотраслевого баланса (МОБ) были заложены советским учёным В. Леонтьевым в работах [1] и [2], статья которого впервые была опубликована в 1925 году в журнале «Плановое хозяйство» под названием «Баланс народного хозяйства СССР», а также Л. Канторовичем [3]. Уже в 1930-х годах Леонтьев применил этот метод к анализу структуры и состояния экономики США. Метод получил название «затраты-выпуск»(Input-Output). Уже в ходе Второй Мировой Войны США активно применяли данный метод при планировании военных операций. В 1973 году В. Леонтьев был удостоен Нобелевской премии за достижения в области экономики за разработку и применение модели МОБ.

В СССР в 1923–1924 хозяйственные годах советскими стаститами был составлен баланс народного хозяйства, который впервые в виде таблицы, содержащей информацию о связях основных отраслей экономики и направления производственного использования продукции.

Во второй половине 20-го века получили распространение динамические модели МОБ, которые стали логическим продолжением статических моделей, ведь экономика постоянно развивается. Динамические модели описывают экономику в долгосрочном периоде. В этих моделях учитываются инвестиции. Одной из первых в мире и первой в СССР была разработана Ф. Шатиловым в Новосибирске, описанная в работах [4]– [6]. Ещё одна модель была разработана Н.И. Ведутой на основе модели межотраслевого баланса Леонтьева. Именно в его работе [7] впервые были системно согласованы балансы доходов и расходов производителей и конечных потребителей, а также на основе приведенных балансов можно было эффективно распределеять государственные инвестиции в производство. В последующие года динамические системы МОБ разрабатывались под разные задачи, с конкретными условиями и ограничениями. Примеры таких систем можно найти в работах [8]– [11].

В 1959 году впервые в мире под руководством М.Р. Эйдельмана был построен межотраслевой баланс в натуральном выражении по 157 отраслям и стоимостном выражении по 83 отраслям. Вплоть до 1997 года в РСФСР раз в пять лет составлялись межотраслевые балансы. В современной России Росстат строит такие балансы ежегодно.

В Японии метод был положен в основу построения индикативных планов. Там разрабатываются общегосударственные планы социально-экономического развития, которые официально не являются законами, однако представляют собой государственные программы, которые ориентируют отдельные звенья экономики на их выполнение в общенациональных интересах.

В Европейском Союзе таблицы составляются ежегодно на основе данных Евростата. В этих странах политики и общество в целом сталкиваются со всё более насущными компромиссами между социально-экономическими и экологическими целями. Увеличение производства стимулирует рост использования невозобновляемых ресурсов, таких как ископаемые виды топлива, и создает более высокие уровни отходов и выбросов загрязнителей окружающей среды. Эти опасности носят глобальный характер, и при анализе их причин и последствий необходимо учитывать динамическую взаимосвязь стран и отраслей. Данные взаимосвязи отражены во Всемирной базе данных World Input-Output Database (WIOD) [12]. Они охватывают 43 страны и 56 секторов экономики, которые классифицируются в соответствии с четвёртой версией Международной стандартной отраслевой классификации и с версией СНС (система национальных счетов) 2008 года. Ядром базы данных является набор согласованных таблиц ресурсов. Они используются наряду с данными о международной торговле товарами и услугами. Эти два набора данных были интегрированы в наборы межстрановых (мировых) таблиц «затраты-выпуск».

В данной работе динамическая модель МОБ рассматривается не с точки зрения планирования экономики, а для анализа долгосрочных тендеций её развития. Для этого применяется модификация модели из работы [13] и уже к ней применяются инструменты математической теории управления [14], [15].

На данном этапе развития экономической науки модель МОБ является общепризнанным эффективным инструментом для анализа социально-экономических систем. Существует международная ассоциация International Input-Output Association (IIOA) [16], которая занимается продвижением знаний в области анализа «затратывыпуск», в том числе совершенствованием баз данных, теоретических знаний и моделирования, а также применением традиционных и новых технологий при анализе моделей МОБ.

 $\overline{4}$ 

## Постановка задачи

В работе ставится задача управления тендециями в многопродуктовой экономике средствами математической теории управления. Эту задачу можно разделить на два класса: построение программного управления и последующая стабилизация программного режима. С точки зрения экономики первая задача – это задача разработки инвестиционного плана, а вторая – это его корректировка в режиме реального времени. Цель работы – показать возможности применения алгоритмов стабилизации при полной и неполной обратной связи в динамической модели МОБ. Разработанные алгоритмы позволят решать задачу моделирования и прогнозирования экономических процессов, в том числе макроэкономических тенденций.

## 1 Динамическая модель межотраслевого баланса

## 1.1 Основные понятия и соотношения модели МОБ

Теория межотраслевого баланса была разработана В. Леонтьевым в США в 1930х годах. Модель характеризует связи между выпуском продукции в одной отрасли и использованием продукции других отраслей необходимой для обеспечения её выпуска. В основе модели лежит таблица межотраслевого баланса (МОБ). Таблица состоит из 4 квадрантов:

- ∙ Первый квадрант характеризует промежуточное потребление отраслями продуктов других отраслей и имеет размерность  $(n \times n)$ ;
- ∙ Второй квадрант показывает конечное потребление продукции каждой из отраслей –  $(n + 1)$ -ый столбец таблицы;
- ∙ Третий квадрант представляет из себя добавленную стоимость, то есть разность между годовым выпуском и промежуточным потреблением –  $(n + 1)$ -ая строка таблицы;
- ∙ Четвертый квадрант государственный бюджет или распределение национального дохода -  $(n + 1)$ -ый диагональный элемент матрицы.

Сам Леонтьев в своей таблице также выделал отдельно строку с итоговым годовым выпуском –  $(n+2)$ -ая строка.

Введём обозначения:  $Y = (Y_1, \ldots, Y_i, \ldots, Y_n)^T$  – вектор конечного потребления, где  $Y_i$  – конечное потребление продукции  $i$ -ой отрасли;  $I=(I_1,\ldots,I_i,\ldots,I_n)$  – строка годового выпуска, где  $I_i$  – годовой выпуск  $i$ -ой отрасли;  $V = (V_1, \ldots, V_i, \ldots, V_n)$  – строка добавленных стоимостей, часто эту строку разбивают на три подстроки: оплата труда наёмных работников, налоги государства, оставшаяся чистая прибыль;  $V_b$  – государственный бюджет, важно отметить, что данная перменная является экзогенной, то есть задаётся внешним управлением.

Таким образом, таблица межотралевого баланса имеет следующий вид:

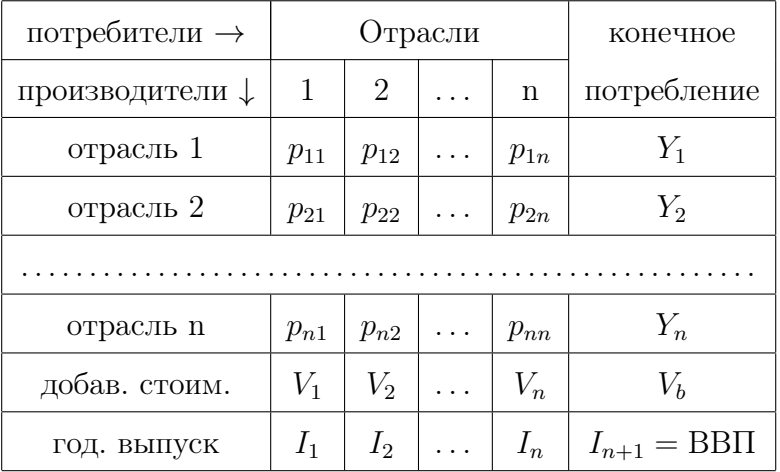

В данной таблице все величины даются в натуральном выражении. Перейдём к выводу балансовых уравнений.

В первом квадранте каждый из элементов  $p_{ij} = a_{ij}I_j$ ,  $\forall i \neq j$ , где  $a_{ij}$  – технологический коэффициент (то есть сколько нужно *i*-го товара для производства единицы  $j$ -го товара);  $I_j$  – годовой выпуск продукции  $j$ -ой отрасли. Пусть матрица  $A$  – матрица технологических коэффициентов  $a_{ij}$ . Диагональные элементы  $p_{jj}$  – затраты отрасли на собственные нужды. Совокупный выпуск *i*-ой отрасли  $X_i$  состоит из выпуска для конечного потребителя и суммы выпусков, необходимых для обеспечения производства других видов продукции. Тогда:

$$
X_i = \sum_{j=1}^n p_{ij} + Y_i = \sum_{j=1}^n a_{ij} I_j + Y_i, \quad \forall i.
$$
 (1)

В основе межотраслевого баланса лежит требование о том, что количество производимых продуктов должно соответствовать потребности в этой продукции, говоря языком экономистов спрос должен равняться предложению. В нашем случае  $I_i = X_i$ . Тогда уравнения (1) примут вид:

или в матричной форме:

$$
I = AI + Y.
$$

Отсюда:

$$
(E - A)I = Y.
$$
\n<sup>(2)</sup>

Уравнение (2) называется основным балансовым уравнением. Из него можем выразить совокупный выпуск:

$$
I = (E - A)^{-1}Y,
$$
\n(3)

 $(E-A)^{-1}$  в уравнении (3) является матричным мультипликатором, который позволяет находить также изменение выпуска при изменении конечного потребления.

#### Динамическая модель МОБ  $1.2$

Будем рассматривать многопродуктовую экономику как динамическую систему, которую можно описать с помощью системы дифференциальных уравнений [13], [18]. Для описания процесса развития экономики необходимы характеристики, которые в свою очередь делятся на условно постоянные или медленно меняющиеся, которые определяют свойства и характер экономики, и переменные, которые характеризуют экономику в данный момент времени  $t$ .

Рассмотрим первую группу характеристик:

- $P$   $\{P_j\}$  диагональная матрица, каждый элемент которой является ценой *j*-го товара;
- $Ap \{Ap_i\}$  матрица промежуточного потребления, каждый элемент которой представляется в виде:  $p_{ij} = a_{ij} In_j P_i$ , где  $a_{ij}$  – технологический коэффициент,  $In_j$  – выпуск в натуральном выражении,  $P_i$  – цена;
- $Fe\{Fe_i\}$  вектор фондоемкостей, характеризующий объём инвестиций на прироста выпуска продукции в единицу времени;
- $L\{L_i\}$  вектор трудовых ресурсов;
- $P_c$  { $P_{c_i}$ } вектор себестоимостей;
- Различные экзогенные параметры: налоги, государственный бюджет, ставка оплаты труда.

Выпишем величины, которые будут являться фазовыми переменными при дальнейшем рассмотрении динамической модели межотраслевого баланса:

•  $I(t) = (I_1(t), I_2(t), \ldots, I_{n+1}(t))$  – вектор стоимости выпусков. Каждый элемент данного вектора имеет вид:  $I_j = P_j In_j$  для  $j = 1, ..., n$  и  $I_{n+1} = \text{BB}\Pi$ ;

•  $X(t) = (X_1(t), X_2(t), \ldots, X_{n+1}(t))$  – вектор стоимости потребленной продукции. Каждый элемент данного вектора имеет вид:  $X_j = P_j X n_j$  для  $j = 1, ..., n$  и  $X_{n+1}$  – суммарное потребление, включая государственный бюджет  $V_b$ .

Если говорить в экономических терминах, то вектор  $I(t)$  является предложением, а вектор  $X(t)$ , соотвественно, спросом. Закон спроса и предложения – это экономический закон, устанавливающий соответствие между спросом, предложением и ценой на определенный товар. В равновесной экономике спрос равен предложению и цена устанавливается в точке равновесия.

Запишим векторы  $X(t)$  и  $I(t)$  в один вектор размерности  $2n + 2$ , который будем называть вектором состояния экономики:

 $J(t) = (I(t), X(t)) = (I_1(t), \ldots, I_{n+1}(t), X_1(t), \ldots, X_{n+1}(t))^T$ 

Тогда система линейных дифференциальных уравнений примет вид:

$$
\dot{J} = D(t)J + B(t)U,
$$
  
\n
$$
Y = C(t)J
$$
\n(4)

В (4) *U* является вектором управлений, в качестве которого можно взять вектор инветиций, являющийся экзогенной переменной. Второе уравнение в  $(4)$  – вектор выходных значений, он является актуальным если необходимо управлять не фазовыми переменными, а связанными с ними параметрами. Необходимо определить матрицы  $D, B, C$ . В [13] и [18] описан один из подходов построения этих матриц. В дальнейшем будут использоваться предложенные там динамические модели МОБ.

#### Идентификаторы состояния  $\overline{2}$

В данном разделе описаны модели математической теории управления, которые будут использованы для задач коррекции инвестиционных планов на основе моделей MOB.

#### Построение управлений с неполной обратной связью 2.1

Рассмотрим линейную стационарную систему в отклонениях:

$$
\dot{x} = Px + Qu \tag{5}
$$

где  $P,Q$  – постоянные  $(n \times n)$  и  $(n \times r)$  матрицы,  $x - n$ -мерный вектор отклонений Управление вида:

$$
u = Cx,\tag{6}
$$

где  $C$  – постоянная  $(r \times n)$  матрица, будем называть допустимым управлением вида линейной обратной связи. При этом в случае полной обратной связи предполагается, что все элементы вектора х доступны для измерения.

Задача стабилизации [15] системы (5) состоит в том, чтобы построить допустимое управление вида (6), при котором замкнутая система

$$
\dot{x} = (P + QC)x\tag{7}
$$

асимптотически устойчива. Если такое управление существует, то оно называется стабилизирующим.

**Теорема 1** (об асимптотической утостойчивости). Линейная однородная система с постоянными коэффициентами  $\dot{x} = Ax$  асимптотически устойчива тогда и только тогда, когда  $Re\lambda_i < 0$ ,  $i = 1, ..., n$ , где  $\lambda_1, ..., \lambda_n$  – собственные числа матрицы А.

Не всегда о векторе отклонений  $x$  имеется полная информация, т.е. для измерения доступны только отдельные компоненты вектора  $x$  или их линейные комбинации, тогда вместе с системой (5) задано уравнение измерителя:

$$
y = Rx,\tag{8}
$$

где  $y - m$ -мерный известный вектор измерений,  $R$  – постоянная  $(m \times n)$  матрица. Решение задач управления при таком предположении принято называть случаем неполной обратной связи.

#### Идентификаторы состояния  $2.2$

### 2.2.1 Асимптотический идентификатор полного порядка

Для решения задачи в случае неполной обратной связи используются идентификаторы состояния. Требуется построить такую оценку  $\hat{x}(t)$  вектора состояния  $x(t)$ , чтобы она обладала свойством:

$$
\widehat{x}(t) - x(t) \xrightarrow[t \to +\infty]{} 0. \tag{9}
$$

Если это удастся, то стабилизирующее управление можно искать в виде:

$$
u = C\hat{x}.\tag{10}
$$

Линейная динамическая система, выходом которой является вектор  $\widehat{x}$ , называется асимптотическим идентификатором состояния линейной системы (5)–(8), если вектор оценки  $\hat{x}(t)$  удовлетворяет свойству (9). Данный идентификатор строится в виде [24]

$$
\dot{\widehat{x}} = P\widehat{x} + Qu + L(y - R\widehat{x}),\tag{11}
$$

где  $L$  – неизвестная  $(n \times m)$  матрица, подлежащая определению. Таким образом, задача сводится к выбору матрицы  $L$  так, чтобы имело место асимптотическое свойство оценки (9) и существовало стабилизирующее управление (10) для системы (5).

Запишем совместно системы (5), (11) с учетом (8) и (10):

$$
\begin{cases} \n\dot{x} = Px + QC\hat{x} \\ \n\dot{\hat{x}} = P\hat{x} + QC\hat{x} + L(Rx - R\hat{x}). \n\end{cases} \tag{12}
$$

В системе (12) сделаем неособую замену переменных:

$$
\begin{cases}\nx(t) = x(t), \\
\bar{x}(t) = x(t) - \hat{x}(t).\n\end{cases}
$$

Переменная  $\bar{x}(t)$  показывает качество оценки состояния. Запишем систему (12) в новых переменных в матричной форме:

$$
\begin{pmatrix} \dot{x} \\ \dot{\bar{x}} \end{pmatrix} = \begin{pmatrix} P + QC & -QC \\ O & P - LR \end{pmatrix} \begin{pmatrix} x \\ \bar{x} \end{pmatrix}
$$
(13)

Система (13) состоит из двух подсистем. Первая – система (5), замкнутая управлением  $(10)$ , вторая – качество оценки состояния систем, взятое по измерениям  $(8)$ .

Собственные числа матрицы системы (13) совпадают с собственными числами матриц  $P+QC$  и  $P-LR$ , значит по теореме 1, для того чтобы нулевое решение системы (13) было асимптотически устойчивым, необходимо и достаточно, чтобы собственные числа матриц  $P + QC$  и  $P - LR$  лежали в левой полуплоскости. Так как матрицы C,  $L$  мы можем выбирать самостоятельно, то исходная задача сводится к нахождению матриц  $C,L$  таких, что собственные числа матриц  $P + QC$  и  $P - LR$  лежали в левой полуплоскости. Если такие матрицы найдены, то стабилизирующее управление (10) построено и оценка  $\hat{x}(t)$  удовлетворяет условию асимтотичности (9).

Рассмотрим две вспомогательные системы:

$$
\dot{x}_1 = Px_1 + Qu_1,\tag{14}
$$

$$
\dot{x}_2 = P^T x_2 - R^T u_2 \tag{15}
$$

В (14) и (15) матрицы  $P, Q, R$  те же, что и в (5), (8) и (11).

**Теорема 2** (о существовании стабилизирующего управления [24]). Для того чтобы система (5) с уравнением измерителя (8) имела стабилизирующее управление в виде (10), необходимо и достаточно, чтобы вещественные части неуправляемых собственных чисел систем  $(14)$  и  $(15)$  были отрицательными.

#### 2.2.2 Идентификатор Люенбергера

Люенбергер в работах [21] и [22] предложил изменить постановку задачи, которая была поставлена в предыдущем пункте следующим образом: если предполагется, что измерения (8) достаточно точны и могут напрямую использоваться для оценки состояния начальной системы (5), тогда необходимо выбрать только недостающие  $(n - m)$ линейных комбинаций вектора х:

$$
z = Tx,\tag{16}
$$

где  $z - (n - m)$ -мерный вектор,  $T$  – постоянная матрица размерности  $(n - m) \times n$ . Вектор z должен удовлетворять следующим свойствам:

1. Матрица 
$$
S = \begin{pmatrix} T \\ R \end{pmatrix}
$$
должна быть невыро  
жденной.

2. Для вектора  $z$  должен существовать асимптотический идентификатор, удовлетворяющий свойству:

$$
\widehat{z}(t) - z(t) \xrightarrow[t \to +\infty]{} 0. \tag{17}
$$

Таким образом, можем совместно записать уравнения (8) и (16):

$$
\begin{pmatrix} z \\ y \end{pmatrix} = \begin{pmatrix} T \\ R \end{pmatrix} x.
$$

Отсюда можем найти  $x$ , как как выполнено свойство 1 матрицы  $S$ :

$$
x = \begin{pmatrix} T \\ R \end{pmatrix}^{-1} \begin{pmatrix} z \\ y \end{pmatrix}.
$$
 (18)

Если найден вектор  $\hat{z}$ , удовлетворяющий условию асимптотики  $(17)$ , тогда вектор оценки состояния начальной системы имеет вид:

$$
\widehat{x} = \begin{pmatrix} T \\ R \end{pmatrix}^{-1} \begin{pmatrix} \widehat{z} \\ y \end{pmatrix} . \tag{19}
$$

Сделаем замену переменных (18) в (5) и получим:

$$
\begin{pmatrix} \dot{z} \\ \dot{y} \end{pmatrix} = SPS^{-1} \begin{pmatrix} z \\ y \end{pmatrix} + SQu.
$$
 (20)

Так как матрица  $S$  блочная, то и матрицы  $SPS^{-1}$  и  $SQ$  будут блочными. Введём обозначения для их блоков:

$$
SPS^{-1} = \begin{pmatrix} P_{zz} & P_{zy} \\ P_{yz} & P_{yy} \end{pmatrix}, \quad SQ = \begin{pmatrix} TQ \\ RQ \end{pmatrix} = \begin{pmatrix} Q_z \\ Q_y \end{pmatrix} . \tag{21}
$$

Запишем теперь систему (20) в форме:

$$
\begin{cases}\n\dot{z} = P_{zz}z + P_{zy}y + Q_zu, \\
\dot{y} = P_{yz}z + P_{yy}y + Q_yu.\n\end{cases}
$$
\n(22)

Уравнение идентификатора будем искать в виде:

$$
\dot{\hat{z}} = P_{zz}\hat{z} + P_{zy}y + Q_zu.
$$
\n(23)

Таким образом, задача поиска матрицы T сводится к задаче поиска матриц  $P_{zz}$ ,  $P_{zy}$  и  $Q_z$ . Введём новую переменную:

$$
\bar{z}(t) = \hat{z}(t) - z(t),
$$

которая будет описывать качество оценки  $\hat{z}$  и тогда с учётом (22) и (23) получим слею ущее уравнение, описывающее изменение  $\bar{z}(t)$  (то есть его динамику):

$$
\dot{\bar{z}}(t) = P_{zz}\hat{z}(t). \tag{24}
$$

Как видно из уравнения динамики, для того чтобы выполнялось асимптотическое свойство (17) необходимо и достаточно, чтобы собственные числа матрицы  $P_{zz}$ имели отрицательные вещественные части.

Перейдём к построению стабилизирующего управления  $(10)$ , где  $\hat{x}$  находится из (18). Объединим уравнения (5) и (23) с учётом измерителя (8) и запишем в матричной форме:

$$
\begin{pmatrix} \dot{x} \\ \dot{z} \end{pmatrix} = \begin{pmatrix} P & O \\ P_{zy}R & P_{zz} \end{pmatrix} \begin{pmatrix} x \\ \hat{z} \end{pmatrix} + \begin{pmatrix} Q \\ Q_z \end{pmatrix} u.
$$

Сделаем неособую замену переменных с учётом (16):

$$
\begin{cases}\nx(t) = x(t), \\
\overline{z}(t) = \widehat{z}(t) - Tx(t).\n\end{cases}
$$

Тогда система примет вид:

$$
\begin{pmatrix} \dot{x} \\ \dot{\overline{z}} \end{pmatrix} = \begin{pmatrix} P & O \\ P_{zy}R - TP + P_{zz}T & P_{zz} \end{pmatrix} \begin{pmatrix} x \\ \overline{z} \end{pmatrix} + \begin{pmatrix} Q \\ O \end{pmatrix} u.
$$
 (25)

Рассмотрим матричное уравнение:

$$
P_{zy}R + P_{zz}T = TP \tag{26}
$$

Если бы матрица  $T$  была определена, тогда бы уравнение (26) было истинным в силу введённых обозначений в (21) и соответствующий блок матрицы системы (25) был бы нулевым. Однако, матрица  $T$  требует определения, поэтому с учётом  $(21)$  и (24) она должна также удовлетворять (26). Таким образом получаем новую алгебраическую задачу: построить матрицу T, удовлетворяющую матричному уравнению  $(26)$ и такую, чтобы rank  $S = n$ , а собственный числа матрицы  $P_{zz}$  имели бы отрицательные вещественные части.

Если матрица  $T$  найдена, то асимптотический идентификатор (23) для вектора  $z(t)$  построен и оценка  $\hat{z}(t)$  определена. Значит можем строить стабилизирующее управление в виде  $u = C\hat{x}$ , где  $\hat{x}$  находится из (19). Отсюда система (25) примет вид:

$$
\begin{pmatrix} \dot{x} \\ \dot{z} \end{pmatrix} = \begin{pmatrix} P & O \\ O & P_{zz} \end{pmatrix} \begin{pmatrix} x \\ \bar{z} \end{pmatrix} + \begin{pmatrix} Q \\ O \end{pmatrix} u.
$$
 (27)

Выразим оценку  $\hat{x}(t)$  вектора состояния  $x(t)$  через новые фазовые переменные  $x(t)$  и  $\bar{z}(t)$ . Используя (18) и (19), получим:

$$
\widehat{x} - x = S^{-1} \begin{pmatrix} \widehat{z} \\ y \end{pmatrix} - S^{-1} \begin{pmatrix} z \\ y \end{pmatrix} = S^{-1} \begin{pmatrix} \overline{z} \\ 0 \end{pmatrix},
$$

где  $\hat{x}$  –  $x$  описывает качество итоговой оценки состояния системы. Тогда  $\hat{x}$  можно найти следующим образом:

$$
\widehat{x} = x + S^{-1} \begin{pmatrix} \bar{z} \\ 0 \end{pmatrix}.
$$

Следовательно управление имеет вид:

$$
u = C\left(x + S^{-1}\begin{pmatrix} \bar{z} \\ 0 \end{pmatrix}\right) = C(x + S_z^{-1}\bar{z}),\tag{28}
$$

где  $S_z^{-1}$  – первые  $n-m$  столбцов матрицы  $S^{-1}$ . Теперь можем замкнуть систему (27) управлением (28):

$$
\begin{pmatrix} \dot{x} \\ \dot{z} \end{pmatrix} = \begin{pmatrix} P + QC & QCS_z^{-1} \\ O & P_{zz} \end{pmatrix} \begin{pmatrix} x \\ \bar{z} \end{pmatrix}.
$$

В ходе рассуждений были доказаны следующие теоремы:

Теорема 3 (существовании решения задачи стабилизации [24]). Для того задача стабилизации линейной стационарной системы (5) в виде управления (10), построенного с использованием измерений (8) и при помощи идентификатор Люенбергера (23) имела решение необходимо и достаточно, чтобы:

- 1. Вещественные части неуправляемых собственных чисел матрицы  $P + QC$  были отрицательными;
- 2. Матричное уравнение (26) имело решение относительно матрицы Т такое, что rank  $S = n$ , а собственный числа матрицы  $P_{zz}$  лежат в левой полуплоскоти.

**Теорема 4** (о существовании идентификатора Люенбергера [24]). *Если п*-мерная ста- $(5), (6)$  $no\lambda$ ностью  $u$ дентифицируема, т.е. ционарная  $cucmewa$ rank $(R^T, P^T R^T, \ldots, P^{T(n-m)} R^{T(n-m)}) = n$ , где  $m =$ rank R, то можно построить  $(n$  $m$ )-мерный асимптотический идентификатор состояния Люенбергера, характеристический многочлен которого совпадает с любым желаемым устойчивым многочленом с действительными коэффициентами.

#### 2.3 Алгоритмы синтеза идентификаторов

### 2.3.1 Вводная информация

Рассмотрим линейную стационарную систему в отклонениях:

$$
\dot{x} = Px + Qu,\tag{29}
$$

где  $P,Q$  – постоянные  $(n \times n)$  и  $(n \times r)$  матрицы,  $x$  – n-мерный вектор отклонений. Пусть задано уравнение измерителя:

$$
y = Rx.\tag{30}
$$

Необходимо построить такую оценку  $\hat{x}$  вектора состояния  $x(t)$ , что

$$
\widehat{x}(t) - x(t) \xrightarrow[t \to +\infty]{} 0.
$$

Тогда стабилизирующее управление можно искать в виде:  $u = C\hat{x}$ , а идентификатор состояния будет иметь вид:

$$
\dot{\hat{x}} = P\hat{x} + Qu + L(y - R\hat{x}),\tag{31}
$$

где матрицу L необходимо определить.

Рассмотрим две вспомогательные системы:

$$
\dot{x}_1 = Px_1 + Qu_1,\t\t(32)
$$

$$
\dot{x}_2 = P^T x_2 - R^T u_2,\tag{33}
$$

которые имеют стабилизирующие управления в виде $u_1 = \bar{C}x_1, u_2 = \bar{L}^Tx_2$ соответственно. В (32) и (33) матрицы  $P,Q,R$  те же, что и в (29), (30) и (31).

**Теорема 5** (критерий управляемости и наблюдаемости системы [15], [23]). Пусть в *cucmeme* (29) rank  $Q = m$ , rank  $R = r$ .

• Система (29) является полностью управляемой тогда и только тогда, когда

$$
rank(Q, PQ, P^2Q, \dots, P^{n-m}Q) = n.
$$

• Система (29) является полностью наблюдаемой тогда и только тогда, когда

$$
rank(R^T, P^T R^T, \dots, P^{T(n-m)} R^{T(n-r)}) = n.
$$

Известно, что если система полностью управляема, то ей можно доставить выбором матрицы С любые наперёд заданные собственные числа.

Собственные числа матрицы  $P + QC$  называются управляемыми, если они зависят от выбора матрицы  $C$ , иначе – неуправляемыми.

**Лемма 6** (о количестве неуправляемых собственных чисел). Система (29) имеет  $(n - k)$  неуправляемых собственных чисел, где n – размерность системы, а  $k = rank(Q, PQ, P^2Q, \ldots, P^{n-m}Q).$ 

Положим, что:

$$
n_1 = rank(Q, PQ, P^2Q, \dots, P^{n-1}Q),
$$
  
\n
$$
n_2 = rank(R^T, P^T R^T, (P^T)^2 R^T, \dots, (P^T)^{n-m} R^T),
$$

где  $n_1 \leqslant n, m \leqslant n_2 \leqslant n, m = rankR$ и тогда согласно лемме 6 количество неуправляемых собственных чисел систем (32), (33) равны  $k_1 = n - n_1$ ,  $k_2 = n - n_2$  соответственно.

#### Построение идентификатора полного порядка 2.3.2

Пусть  $\mu_1, \ldots, \mu_{n_1}$  и  $\nu_1, \ldots, \nu_{n_2}$  наперёд заданные эталонные собственные числа систем  $(32)$  и  $(33)$  соответственно.

#### Алгоритм:

- 1. Вычислим  $n_1, n_2$ ;
- 2. (а) Если  $n_1 = n, n_2 = n$ , то системы (32), (33) являются полностью управляемыми, тогда для поиска матриц  $\bar{C}, \bar{L}$  можно воспользоваться одним из алгоритмов, описанных в книге [14, §11-§13]. Тогда собственные числа матриц  $P + Q\bar{C}$  и  $P^T - R^T\bar{L}^T$  будут совпадать с наперёд заданными эталонными собственными числами  $\mu_1, \ldots, \mu_{n_1}$  и  $\nu_1, \ldots, \nu_{n_2}$  соответствено.
	- (b) Если одна из систем не является полностью управляемой, то проверяем выполнение теоремы 2. Если условия теоремы выполняются, тогда для поиска матриц  $\bar{C}, \bar{L}$  можно воспользоваться одним из алгоритмов, описанных в книге [14, §14]. Иначе построение асимптотического идентификатора не представляется возможным.
- 3. Строим асимптотический идентификатор, в котором теперь всё известно:

$$
\dot{\hat{x}} = (P + Q\bar{C} - \bar{L}R)\hat{x} + \bar{L}y.
$$
\n(34)

Тогда искомое управление системы (29) будет иметь вид  $u = \overline{C}\hat{x}$ , где  $\hat{x}$  – решение системы (34).

#### 2.3.3 Построение идентификатора Люенбергера

Пусть  $\mu_i$  и  $\nu_l$  наперёд заданные эталонные собственные числа системы (29) и идентификатора (33) соответственно.

### Алгоритм:

- 1. Вычисляем  $n_1$  и  $n_2$ ;
- 2. (a) Если  $n_1 = n$ , то система (32) является полностью управляемой, тогда для поиска матрицы  $\bar{C}$  можно воспользоваться одним из алгоритмов, описанных в книге [14, §11-§13].
	- (b) Иначе, необходимо проверить выполнение первого условия теоремы 3. Если выполняется, то для поиска матрицы  $\bar{C}$  можно воспользоваться одним из алгоритмов, описанных в книге [14, §14]. В противном случае, стабилизирующего управления не существует.
- 3. Если  $n_2 = n$ , то система (32) является полностью идентифицируемой по теореме 4 и можно построить  $(n - m)$ -мерный идентификатор Люенбергера с наперёд заданными эталонными собственными числами  $\nu_l, l = \overline{1,n-m}$
- 4. Строим матрицу S размерности  $(n \times n)$ , удовлетворяющую второму условию теоремы 3, где  $S =$  $\sqrt{ }$  $\mathcal{L}$  $\mathcal{I}$  $\boldsymbol{R}$  $\setminus$  $\int$  и  $T$  – неизвестная матрица размерности  $((n - m) \times n),$ подлежащая определению.
- 5. Строим идентификатор Люенбергера, в котором теперь всё известно:

$$
\dot{\hat{z}} = (P_{zz} + Q_z C S_z^{-1})\hat{z} + P_{zy}y.
$$
\n(35)

Тогда искомое управление системы (29) будет иметь вид  $u = C\widehat{x}$ , где  $\widehat{x} = S^{-1}$  $\sqrt{2}$  $\begin{pmatrix} \hat{z} \\ y \end{pmatrix}$  $\hat{y}$  $\setminus$  $\cdot$ а  $\hat{z}$  – решение системы (35).

## Реализация алгоритмов коррекции инвестиционных 3 программ

#### Источники информации. Формирование задачи  $3.1$

Алгоритмы из разлела 2 были протестированы на конкретных примерах. Для построения матриц D в системе (4) была взята таблица «затраты-выпуск» за 2003 год для России с официального сайта Росстата [20]. Она была агрегирована до трёх важнейших для российской экономики секторов: энергетика, промышленность и потребительская сфера. Её окончательный вид получен по алгоритму из работы [19]:

$$
D = \begin{pmatrix} 0,142 & 0,033 & 0,016 \\ 0,031 & 0,009 & 0,067 \\ 0,645 & 0,676 & 0,701 \end{pmatrix}.
$$

В качестве матрицы В возьмем диагональную матрицу, элементы которой являются весовыми коэффициентами влияния на соответствующую отрасль. Данные коэффициенты характеризуют финансирование, которое получает данная отрасль:

$$
B = \begin{pmatrix} 0.25 & 0 & 0 \\ 0 & 0.125 & 0 \\ 0 & 0 & 0.1 \end{pmatrix}.
$$

Вектор-строка  $C$  отражает структуру возможностей наблюдения системы управления за отраслью, 1 означает, что отрасль наблюдаема,  $0$  – ненаблюдаема.

Из математической теории управления известно, что чем меньше эталонные собственные числа, тем быстрее система переходит из возмущенного состояния в заданное, то есть время переходного процесса будет меньше. Однако, это может приводить к скачкам в макроэкономических показателях, которые в свою очередь вызывают неадекватную реакцию системы на изменения. С уменьшением времени переходного процесса растёт абсолютное значение коэффициентов усиления. Эти коэффициенты влияют на количество затрат системы на осуществление перехода. Таким образом, ещё одной важной задачей является поиск оптимальных эталонных собственных чисел для каждой конкретной задачи, то есть поиск компромиса между временем и затратами на переход системы из возмущенного состояния в заданное при учёте дополнительных ограничений.

## 3.2 Примеры реализации идентификатора полного порядка при неполной обратной связи

Для реализации алгоритма по построению идентификатора полного порядка для сформулированной выше задачи была написана программа с использованием инструментов из пакета МАТLAB. Она была протестирована для различных вариантов наблюдения за отраслями: 1) только за второй: 2) за первой и третьей: 3) за всеми. Для первого варианта также рассмотрено несколько модификаций, показывающих влияние начальных отклонений и величины эталонных собственных чисел на динамику переходного процесса.

### Первый вариант модели

В данном варианте рассмотривается система:

$$
j = \begin{pmatrix} 0,142 & 0,033 & 0,016 \\ 0,031 & 0,009 & 0,067 \\ 0,645 & 0,676 & 0,701 \end{pmatrix} J + \begin{pmatrix} 0,25 & 0 & 0 \\ 0 & 0,125 & 0 \\ 0 & 0 & 0,1 \end{pmatrix} u,
$$
 (36)

$$
y = \begin{pmatrix} 0 & 1 & 0 \end{pmatrix} J. \tag{37}
$$

Для системы (36) были выбраны следующие эталонные собственные числа:  $\mu_1 = -0.1$ ;  $\mu_2 = -0.1$ ;  $\mu_3 = -0.05$ ; а для идентификатора (37):  $\nu_1 = -0.1$ ;  $\nu_2 = -0.07$ ;  $\nu_3 = -0.05$ . Начальные отклонения – вектор-столбец  $x_0 = \begin{pmatrix} 1 & 1 & 0 & 1 & 0 & 1 \end{pmatrix}^T$ .

Были получены соответствующие матрицы коэффициентов усиления:

$$
C = \begin{pmatrix} -4,608 & -4,317 & -4,722 \\ 0 & 0 & 0 \\ 0 & 0 & 0 \end{pmatrix}, \quad L = \begin{pmatrix} 0,6643 & 1,072 & 12,66 \end{pmatrix}.
$$

Соответствующая замкнутая система в отклонениях (13) в данном случае будет иметь вид:

$$
\begin{pmatrix} j \\ \bar{J} \\ 0.031 & 0.009 & 0.067 & 0 & 0 & 0 \\ 0.645 & 0.676 & 0.701 & 0 & 0 & 0 \\ 0 & 0 & 0 & 0.142 & -0.631 & 0.016 \\ 0 & 0 & 0 & 0.031 & -1.06 & 0.067 \\ 0 & 0 & 0 & 0.645 & -12.0 & 0.701 \end{pmatrix} \begin{pmatrix} J \\ \bar{J} \\ 0.031 & 0.016 \\ 0.031 & 0.016 \\ 0.031 & -1.06 & 0.067 \\ 0.031 & -1.06 & 0.067 \\ 0.031 & -1.06 & 0.067 \\ 0.031 & 0.0645 & -12.0 & 0.701 \end{pmatrix}
$$

Проинтегрируем эту систему. Результаты представлены на рис. 1.

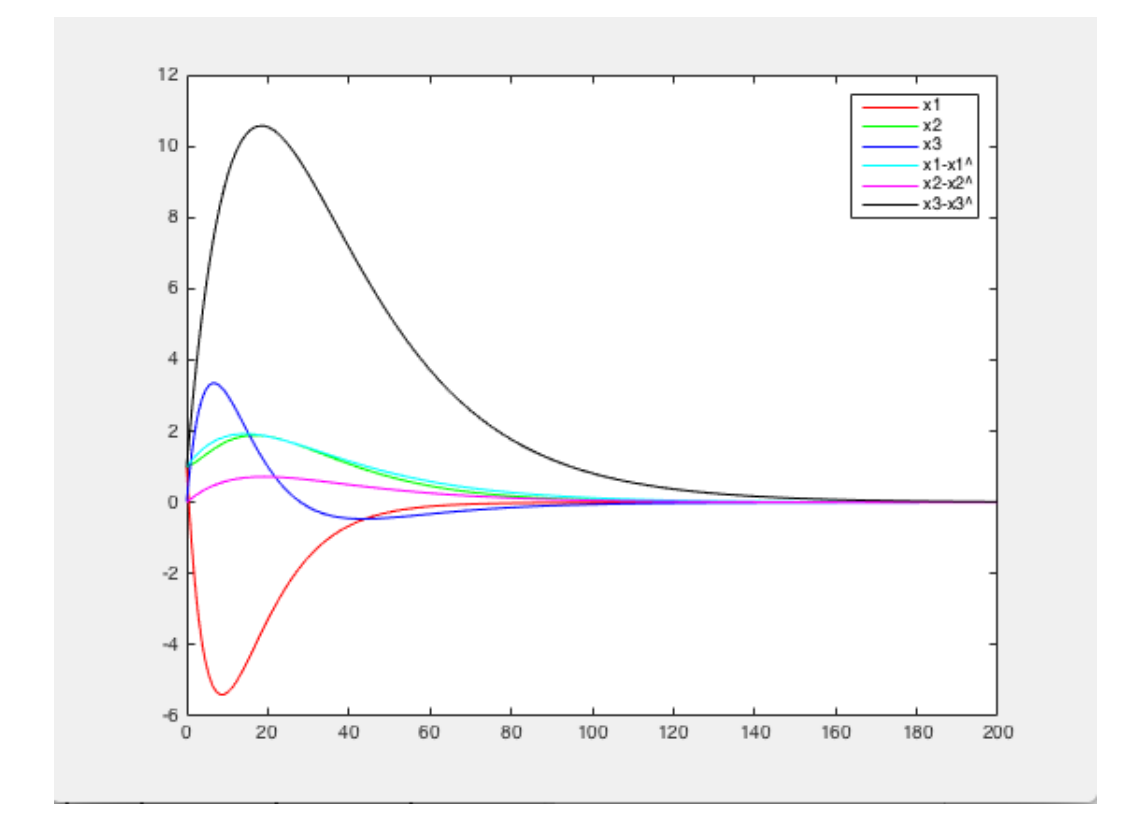

Рис. 1: Динамика переходного процесса

Из рис. 1 видно, что стабилизирующее управление справляется с возникшим начальным отклонением. Переменные изменяются в допустимых пределах и не имеют резких скачков, то есть приходят к состоянию равновесия достаточно равномерно.

Модифицируем данный пример путём увеличения по модулю эталонных соственных чисел для системы (36):  $\mu_1 = -1, \mu_2 = -2, \mu_3 = -3$  и проделаем аналогичные вычисления.

Для данного случая матрица коэффициентов усиления  $L$  не изменится, а матрица С будет иметь следующий вид:

$$
C = \begin{pmatrix} -27.41 & -1135 & -43.51 \\ 0 & 0 & 0 \\ 0 & 0 & 0 \end{pmatrix}
$$

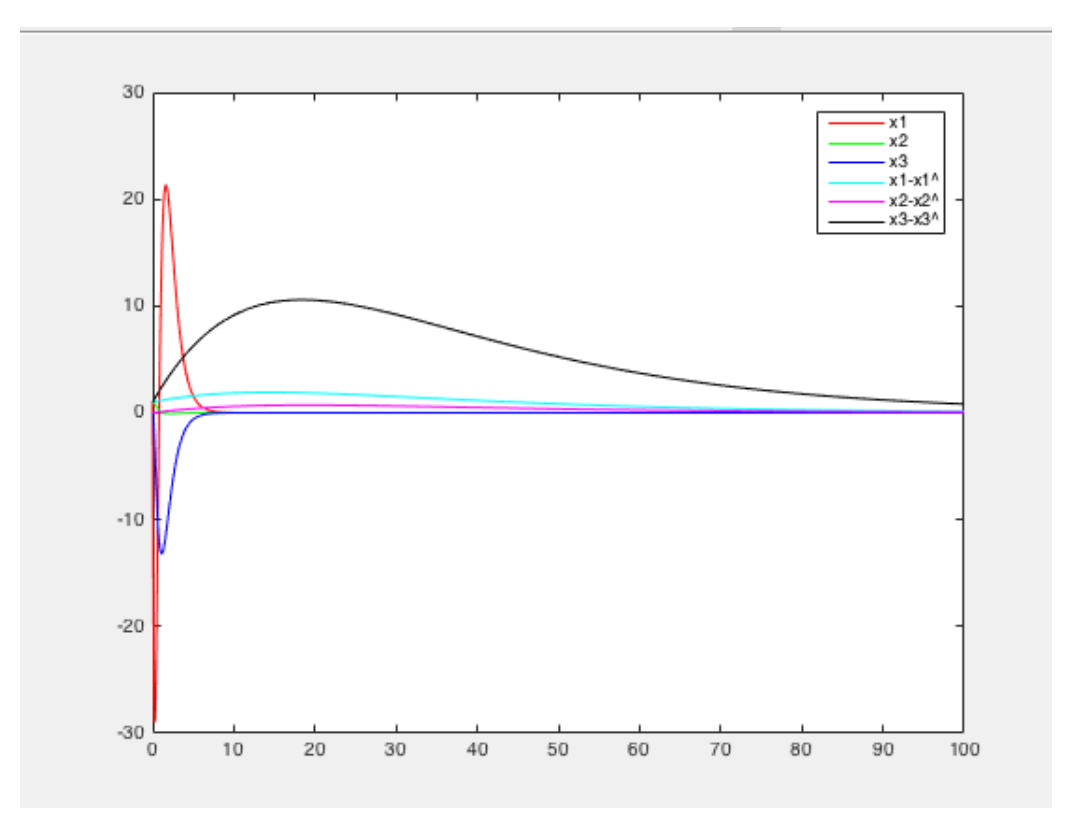

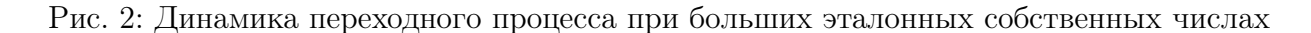

Данный пример иллюстрирует важность выбора эталонных собственных чисел. Из графика на рис. 2 можно видеть, что первая переменная сильно колеблется, но за короткий отрезок времени приходит в норму. При этом третья переменная имеет только одно колебание в нижней (отрицательной) полуплоскости. А вся система приходит к равновесию примерно в 2 раза быстрее, чем в предыдущем случае.

Рассмотрим вторую модификацию данного примера с другими начальными от-KJOHEHИЯМИ:  $x_0 = \begin{pmatrix} 8 & 6 & 6 & 7 & 5 & 3 \end{pmatrix}^T$ .

В данной молификации матрицы коэффициентов усиления останутся прежними. На рис. 3 приведены результаты интегрирования замкнутой системы. Они наглядно показывают, что начальные отклонения существенно влияют на характер переходного процесса. Колебания становятся ещё больше. На практике это означает, что при управлении макроэкономическими тендециями на основе модели МОБ важно не допускать существенных отклонений от первоначальных инвестиционных планов.

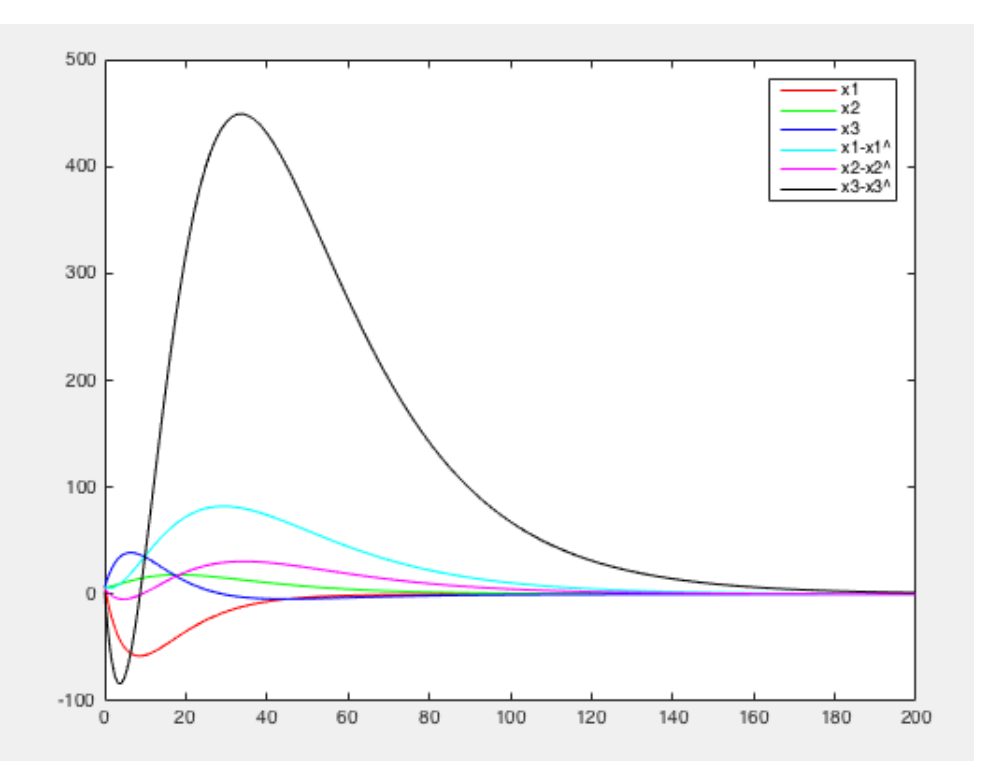

Рис. 3: Динамика переходного процесса при больших начальных отклонениях

### Второй вариант вариант модели

Рассмотрим второй случай, когда имеется возможность наблюдать за двумя секторами экономики: первым и третьим. Тогда вектор-строка  $R$  наблюдателя будет иметь вид:

$$
R = \begin{pmatrix} 1 & 0 & 1 \end{pmatrix}.
$$

Система также стабилизируема, переменные ведут себя примерно также, как и в первом случае, но идентификатор имеют другую динамику переходного процесса (см. рис. 4).

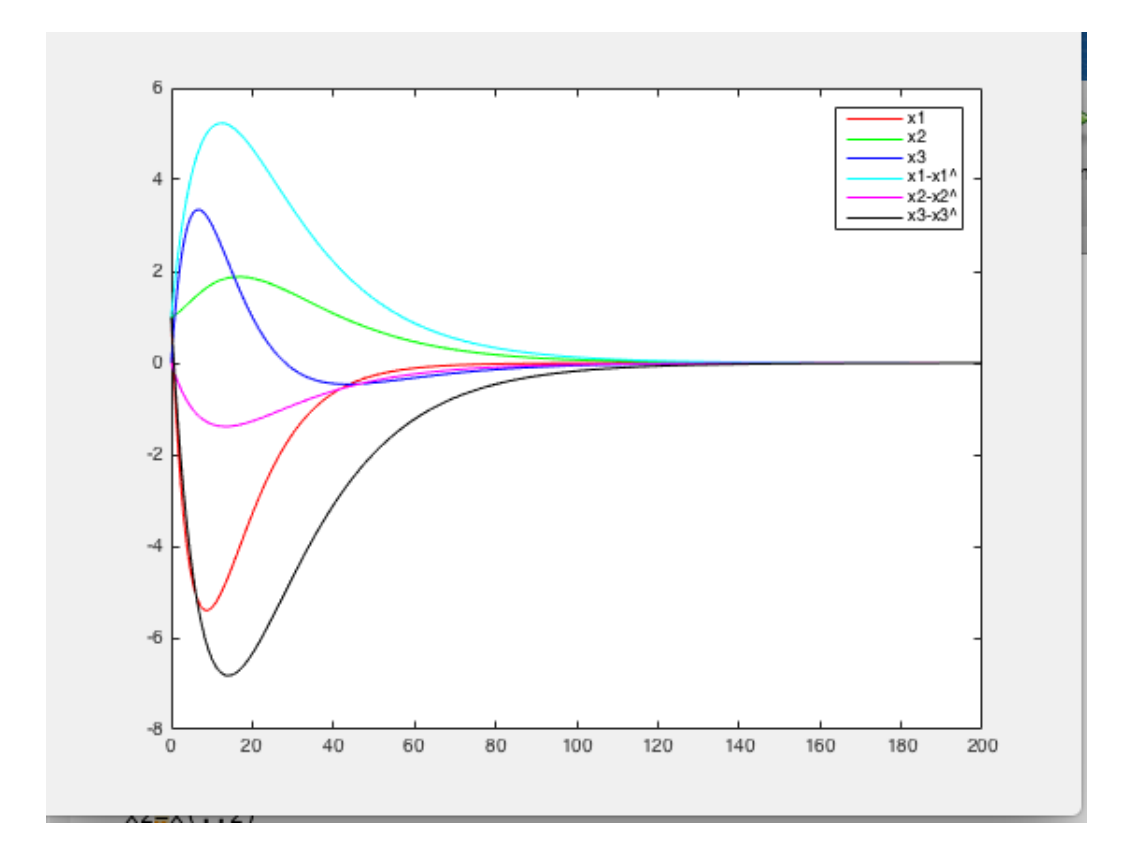

Рис. 4: Динамика переходного процесса при наблюдении за двумя отраслями

## Третий вариант вариант модели

В данном варианте рассматривается случай, когда можно наблюдать за всеми отраслями, то есть имеется информация о каждой из них. Соответствующая векторстрока коэффициентов будет состоять из единиц:

$$
R = \begin{pmatrix} 1 & 1 & 1 \end{pmatrix}
$$

Эталонные собственные числа системы (36) остаются неизменными, а значит и матрица  $C$  остаётся такой же, как и в первом и втором случаях. А матрица коэффициентов усиления идентификатора имеет следующий вид:

$$
L = (0,9016 \quad -0,1098 \quad 0,2801).
$$

Таким образом замкнутая система (7) примет вид:

$$
\dot{J} = \begin{pmatrix} -1.01 & -1.05 & -1.16 \\ 0.031 & 0.009 & 0.067 \\ 0.645 & 0.676 & 0.701 \end{pmatrix} J
$$

После её интегрирования были получены результаты, представленные на рис. 5.

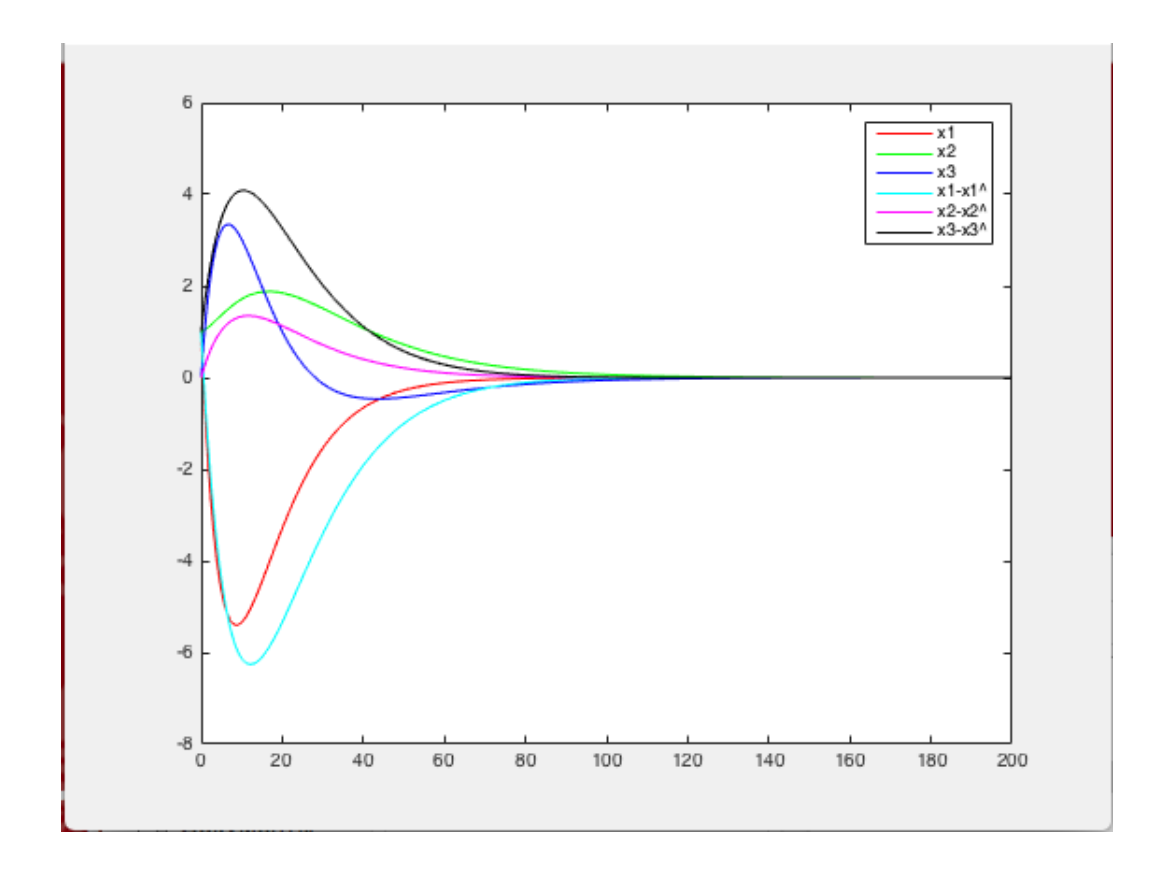

Рис. 5: Динамика переходного процесса при наблюдении за тремя отраслями

Характер переходного процесса в целом удовлетворительный. При этом заметно, что динамика ошибки идентификации состояния системы повторяет динамику соответствующей фазовой переменной. По всей видимости, это связано именно со структурой наблюдателя, который в данном случае интегрально отслеживает сумму всех фазовых переменных.

# Заключение

Были получены следующие результаты:

- ∙ изучена динамическая модель межотраслевого баланса Леонтьева «затраты-выпуск»;
- ∙ изучены алгоритмы построения идентификаторов состояния при полной и неполной обратной связи для стабилизации систем;
- ∙ метод стабилизации с неполной обратной связью применён к задача экономической динамики;
- ∙ написана программа с использованием пакета MATLAB для построения идентификатора полного порядка;
- ∙ программа протестирована на примере российской экономики для трёх её агрегированных секторов, реальные данные взяты с сайта Росстата;
- ∙ в численном примере найдено управление, стабилизирующее динамическую систему трёхпродуктовой экономики;
- ∙ результаты работы докладывались на 48-й Международной научной конференции аспирантов и студентов «Процессы управления и устойчивость» (Control Processes and Stability).

## Список литературы

- [1] Леонтьев В.В. Экономические эссе. Теории, исследования, факты и политика: пер. с англ. М.: Политиздат, 1990. 415 с.
- [2] Леонтьев В.В. Межотраслевая экономика / пер. с англ., автор предисл. и науч. ред. А. Г. Гранберг. М.: Экономика, 1997. 479 c.
- [3] Канторович Л.В. Математические методы организации и планирования производства. Л.: Изд-во ЛГУ, 1939. 68 с.
- [4] Шатилов Н.Ф. Моделирование расширенного воспроизводства. М.: Экономика, 1967. 173 с.
- [5] Шатилов Н.Ф. Анализ зависимостей социалистического расширенного воспроизводства и опыт его моделирования / отв. ред. В.К. Озеров. Новосибирск: Наука, Сиб. отд-ние, 1974. 250 с.
- [6] Шатилов Н.Ф., Озеров В.К., Маковецкая М.И. и др. Использование народнохозяйственных моделей в планировании / Под ред. А.Г. Ананбегяна и К.К. Вальтуха. М.: Экономика, 1974. 231 с.
- [7] Ведута Н.И. Социально эффективная экономика. Под ред. Е.Н. Ведута. М.: РЭА, 1999. 254 с.
- [8] Гранберг А.Г. Динамические модели народного хозяйства. М.: Экономика, 1985. 240 с.
- [9] Ефимов В.А. Методология экономического обеспечения демографической политики устойчивого развития. СПб.:СЗАГС, 2007. 184 с.
- [10] Федосеев В.В., Гармаш А.Н., Дайитбегов Д.М. и др. / под ред. В.В. Федосеева. Экономико-математические методы и прикладные модели. М.: ЮНИТИ, 1999. 391 с.
- [11] Тарасевич Л.С., Гребенников П.И., Леусский А.И. Макроэкономика: учебник. М.: Высшее образование, 206. 654 с.
- [12] World Input-Output Database (WIOD) [Электронный ресурс] // Официальный сайт всемирной базы данных таблиц «Затраты-Выпуск». URL: http://www.wiod.org/ (дата обращения: 11.02.17)
- [13] Пересада В.П. Управление динамикой развития экономики на основе межотраслевого баланса. СПб.: Политехника-сервис, 2010. 169 с.
- [14] Смирнов Н.В., Смирнова Т.Е., Тамасян Г.Ш. Стабилизация программных движений при полной и неполной обратной связях. СПб: Соло, 2013. 131 с.
- [15] Зубов В. И. Лекции по теории управления. СПб.: Лань, 2009. 496 с.
- [16] International Input-Output Association (IIOA) [Электронный ресурс] // Официальный сайт ассоциации IIOA. URL: http://www.iioa.org/ (дата обращения: 29.04.17).
- [17] Пересада В.П., Смирнов Н.В.Статистические и динамические модели многопродуктовой экономики: Учеб.пособие. СПб: Соло, 2013. 92 с.
- [18] Peresada V. P., Smirnov N. V., Smirnova T. E. Development control of a multicommodity economy based on the dynamical input-output model // Вестник Санкт-Петербургского университета. Серия 10: Прикладная математика. Информатика. Процессы управления. 2014. № 4. c. 119–132.
- [19] Smirnov N .V, Smirnova T. E., Volik K .M. Modelling of Investment Programs Based on the Impulse Program Controls
- [20] Федеральная служба государственной статистики (Росстат). [Электронный ресурс] // Официальный сайт службы Росстат. URL: http://www.gks.ru/ (дата обращения: 11.03.17)
- [21] Luenberger D.G. An introduction to observers // IEEE Trans. on Automatic Control. 1971. AC–16. No 6. P. 596–602.
- [22] Luenberger D.G. Introduction to dynamic systems. NY: Wiley, 1979. 446 p.
- [23] Калман Р., Фалб П., Арбиб М. Очерки по математической теории систем. М.: Мир, 1971, 400 с.
- [24] Андреев Ю. Н. Управление конечномерными линейными объектами. М.: Наука, 1976. 424 с.

## Приложение

В данном приложении представлен программный код, реализующий алгоритм построения идентификатора полного порядка в пакете МАТLAB.

Входными данными являются матрицы  $D, B, R$ , вектор начального отклонения и наборы эталонных собственных чисел системы и идентификатора.

Выходными данными являются матрицы коэффициентов усиления  $C, L$ . Программа также строит графики переходных процессов.

```
%Input information
\overline{1}P=[0.142 \t 0.033 \t 0.016; \t 0.031 \t 0.009 \t 0.067; \t 0.645 \t 0.676 \t 0.701]\overline{2}R=[0 \ 1 \ 0]3
   Q=[0.25 \ 0 \ 0;0 \ 0.125 \ 0 \ 0 \ 0.1]\overline{A}x0 = \begin{bmatrix} 1 & 1 & 0 & 1 & 0 & 1 \end{bmatrix}\overline{5}%Eigenvalue of system
\overline{6}\rm{m1} = -0.05\overline{7}\sqrt{m2} = -0.158
   \vertm3=-0.1
\overline{9}Eigenvalue of identifier
10n1 = -0.111n2 = -0.0712
   n3 = -0.0513
   %Check for controllability and observability
14
   S=[Q P*Q P*P*Q]1.5
   r=rank(S)16S2 = [-R' -P' * R' -P' * P' * R']17s=rank(S2)18
   %Auxiliary calculations
19
   q1 = Q(:,1)20q2=Q(: .2)
21q3 = Q(:, 3)22E1 = [q1 \ P*q1 \ P*P*q1]23T = E124
  Matrix C construction
25
  |p \text{ C}=coefficients p(T, P)26
```

```
<sup>27</sup> d C=coefficients d (m1, m2, m3)
_{28} K C=[1 p C(1) p C(2); 0 1 p C(1); 0 0 1]
29 gamma_C=[p_C(1)−d_C(1) p_C(2)−d_C(2) p_C(3)−d_C(3)]
_{30} C=[gamma C* in v (T*K C); 0 0 0; 0 0 0]
31 \%Matrix L construction
_{32} p L=coefficients p(S2, P)
_3 d L=coefficients d (n1, n2, n3)_{34} K L=[1 p L(1) p L(2); 0 1 p L(1); 0 0 1]
35 gamma L=[p_L(1)−d_L(1) p_L(2)−d_L(2) p_L(3)−d_L(3)]
_{36} L=gamma L* in v (S2*K L)
37 \frac{\% \text{Check}}{\% \text{Check}} the correctness of the chosen matrix
_{38} C1=vpa (C, 4)
_{39} | L1=vpa (L, 4)
_{40} | vpa ( eig (P+Q*C1), 3)
_{41} | vpa ( eig (P–L1' *R), 3)
_{42} %Integration
_{43} [t, x] = ode45('invest', [0 200], x0)_{44} %Plotting
\frac{1}{45} plot (t, x(:,1), 'r', t, x(:,2), 'g', t, x(:,3), 'b', t, x(:,4), 'c', t, x(:,5))_{46} | legend ( 'x1 ' , 'x2 ' , 'x3 ' , 'x1−x1^ ' , 'x2−x2^ ' , 'x3−x3^ ')
```
Вспомогательные функции использованные в коде:

```
1 \timesFirst function
_2 function [p] = coefficients _p(T,P)3 \text{ syms} l
_{4} Pv=inv (T) *P*T
5 \mid f i = det (1 * eye(3) - Py)6 \vert expand (fi)
7 \vert p=co e ffs (fi, l)
|p1=p(3)|9 \mid p2=p(2)_{10} p3=p(1)
_{11} |p=[p1 p2 p3]
12 end
```

```
1 \timesSecond function
2 \mid function [d] = coefficients d (m1, m2, m3)
3 syms 1
_4 | p s i =(l-m1) *(1-m2)*(1-m3)_{5} expand ( psi)
_6 d=coeffs (psi, 1)
_7 \mid d1 = d(3)\frac{8}{2} d2=d(2)
_{9} d3=d(1)
_{10} d=[d1 d2 d3]
11 end
```

```
1 \timesFunction for integration
_2 function [ invest ] = investment ( t,x )
_3 P=[0.142 0.033 0.016; 0.031 0.009 0.067; 0.645 0.676 0.701]
_4 |R=[0 1 0]
_5 Q=[0.25 0 0;0 0.125 0 ;0 0 0.1]
6 C=[ -4.608 -4.317 -4.722; 0 0 0; 0 0 0]
7 \, \text{\lvert\%C=\lvert} \, -3.648 \, -3.262 \, -3.553; \, 0 \, 0 \, 0; \, 0 \, 0 \, 0 \rvert \, \text{\lvert\%small small eigenvalue}\frac{8}{20} \frac{60}{20} = [-27.41 -1135.0 -43.51; 0 0 0; 0 0 0]% big eigenvalue
\beta L = 0.6643 1.072 12.66 \integration
10 \%L=[ -0.384 0.1927 1.456] %2 sectors
_{11} \%L=[0.9016 -0.1098 0.2801] %3 sectors
12 \, \% [ 108.3 4.852 84.8] %bolshie sobsty chisla
_{13} | invest=zeros (6,1)_{14} Z=vpa ( [ P+Q*C -Q*C; zeros (3) P-L' *R], 3)
\lim_{15} in v e s t (1)=Z(1,1)*x(1)+Z(1,2)*x(2)+Z(1,3)*x(3)\lim_{16} in v e s t (2) = Z(2, 1) * x(1) + Z(2, 2) * x(2) + Z(2, 3) * x (3)
\lim_{17} | invest (3)=Z(3,1)*x(1)+Z(3,2)*x(2)+Z(3,3)*x(3)
\lim_{18} | invest (4)=Z(4,4)*x(4)+Z(4,5)*x(5)+Z(4,6)*x(6)
_{19} | invest (5)=Z(5,4)*x(4)+Z(5,5)*x(5)+Z(5,6)*x(6)20 \sin \text{vest}(6) = Z(6, 4) * x(4) + Z(6, 5) * x(5) + Z(6, 6) * x(6)21 end
```